**Bartosz KOWAL<sup>1</sup> Paweł DYMORA<sup>2</sup> Mirosław MAZUREK<sup>3</sup>**

# **WYBRANE ATAKI NA SYSTEMY BAZODANOWE**

Systemy bazodanowe oraz zawarte w nich dane są jednym z najważniejszych elementów współczesnego świata informatyki. W obecnych czasach rośnie zagrożenie związane z bezpiecznym przechowywaniem danych. Celem tego artykułu jest dokonanie klasyfikacji oraz analizy wybranych typów ataków na system zarządzania bazami danych. W artykule dokonano klasyfikacji ataków, scharakteryzowano i przeprowadzono wybrane ataki na RDBMS w szczególności ataki DoS, wnioskowanie, ataki socjotechniczne, testy penetracyjne, podsłuchiwanie pakietów oraz ataki z wykorzystaniem luk w programach - SQL Injection.

**Słowa kluczowe:** systemy bazodanowe, ataki na DBMS, SQL Injection, sniffing

# **1. Klasyfikacja ataków na systemy bazodanowe**

Atakiem na systemy bazodanowe nazywamy szkodliwe działanie, którego celem jest zamiana, usunięcie, dodanie, zniszczenie, zbieranie danych lub kradzież nośników fizycznych na których znajduje się system bazodanowy. Podstawowym wymogiem bezpieczeństwa systemów bazodanowych jest zapewnienie ochrony danych i ciągłości pracy serwera, zgodnie z obowiązującymi przepisami prawnymi, ustawami dotyczącymi przechowywania i przetwarzania danych, normami, jak i z regulaminem przedsiębiorstwa/firmy. Kategorie ataków na systemy bazodanowe są dosyć podobne, do ataków na systemy i sieci komputerowe. Do zdefiniowania kategorii ataków na systemy bazodanowe należy wziąć pod uwagę takie czynniki jak [1,2]:

- Aktywność;
- Skutek;
- Zamiar;

l

Miejsce.

<sup>1</sup> Autor do korespondencji: Bartosz Kowal, Politechnika Rzeszowska, b.kowal.1991@gmail.com <sup>2</sup> Paweł Dymora, Politechnika Rzeszowska, Katedra Energoelektroniki, Elektroenergetyki i Systemów Złożonych, pawel.dymora@prz.edu.pl

<sup>3</sup> Mirosław Mazurek, Politechnika Rzeszowska, Katedra Energoelektroniki, Elektroenergetyki i Systemów Złożonych, miroslaw.mazurek@prz.edu.pl

# **1.1. Podział ataku ze względu na ich aktywność**

Ze względu na aktywność można wyróżnić ataki [1,2]:

- Aktywne;
- Pasywne.

Atak aktywny na system bazodanowy ma za zadanie przeprowadzenie takiego działania, w którym użytkownik traci kontrolę nad dostępem do zasobów systemu bazodanowego. Skutkiem takiego działania, może być modyfikacja danych przesyłanych między klientem-serwerem, całkowite lub częściowe zablokowanie połączenia z serwerem. Jest to kategoria ataków, które można wykryć i częściowo im przeciwdziałać, lecz pełne zabezpieczenie byłoby dosyć trudne do zrealizowania, gdyż wymagałoby to ochrony wszystkich urządzeń i mediów transmisyjnych między klientem, a serwerem [1,2].

Atakiem pasywnym na systemy bazodanowe nazywamy zaś próby odczytania informacji zawartych danych, bez ich wewnętrznej modyfikacji. Do ataków pasywnych można zaliczyć kopiowanie danych na nośniki danych, podsłuchiwanie pakietów, zbieranie i analiza danych. Ataki te są trudne do wykrycia, ponieważ nie są powiązane z innymi danymi, a większość danych jest dostępna publicznie [1,2].

# **1.2. Podział ataku ze względu na skutki ataków**

Ze względu na skutki ataków można wyróżnić ataki:

- Udane;
- Nieudane.

Z atakiem udanym mamy do czynienia, gdy atak aktywny bądź pasywny zakończy się sukcesem. Z serwera bazodanowego zostaną pobrane, zmodyfikowane, bądź usunięte dane, zostanie przeprowadzony atak odmowy dostępu usług (ang. Denial of Service, DoS), czy wykorzystanie luk programowych SQL Injection, bądź nastąpi kradzież, zniszczenie nośników danych przez np. pożar, powódź itp. [1,2].

Atakiem nieudanym nazywa się każdą czynność, która zakończy się porażką. Przykładem takiego nieudanego ataku może być wykorzystanie ataku SQL Injection na zabezpieczonej stronie, czy też nieudana próba skanowania portów serwera bazodanowego [1,2].

### **1.3. Podział ataku ze względu na ich zamiar**

Ze względu na zamiar można wyróżnić ataki:

- Zamierzone:
- Niezamierzone.

W atakach zamierzonych, atakujący zdaje sobie sprawę z tego co robi i jakie może ponieść konsekwencje prawne i finansowe. Celowym atakiem może być np. atak odmowy dostępu do usług, mający na celu całkowite lub częściowe zablokowanie dostępu do serwera [1,2].

W atakach niezamierzonych, atakujący nieświadomie lub przypadkowo dokonuje ataku na system bazodanowy. Najlepszym przykładem może być grupa osób przypadkowo wpisująca losowy ciąg znaków w aplikacji, co może doprowadzić do wystąpienia błędów i sprawić, że serwer trzeba będzie uruchomić ponownie [1,2].

#### **1.4. Podział ataku ze względu na miejsce ich przeprowadzenia**

Ze względu na miejsce przeprowadzenia ataku można wyróżnić ataki:

- Lokalne;
- Zdalne.

Do ataków lokalnych (wewnętrznych) zaliczymy wszystkie zagrożenia związane ze sprzętem oraz infrastrukturą sieciową. Do ataków lokalnych należy przede wszystkim nieuprawniony dostęp do urządzeń, kradzież nośników z kopiami zapasowymi, niszczenie sprzętu, awarie prądu, pożary, powodzie, oraz także ataki z wewnętrznej infrastruktury sieciowej np. komputera znajdującego się w tej samej sieci komputerowej co serwer bazodanowy. Jest to jedno z najpoważniejszych i najkosztowniejszych zagrożeń na systemy bazodanowe, ponieważ w porównaniu do ataków zdalnych nie da się przewidzieć jaki typ zagrożenia lokalnego może nastąpić, podpięcie się do sieci lokalnej może spowodować wyciek danych [1,2].

Ataki zewnętrzne to ataki przeprowadzane z sieci atakującego na serwer bądź sieć komputerową, gdzie znajduje się serwer bazodanowy. Najlepszym przykładem takiego ataku jest atak DoS lub DDoS na adres IP serwera. Atakujący w tej kategorii nie ma fizycznej możliwości dostępu do danych czy też urządzeń znajdujących się na serwerze [1,2].

### **2. Analiza ataków na systemy bazodanowe**

#### **2.1. Topologia serwera bazy danych oraz sieci**

Na Rys. 1. została przedstawiona topologia obsługująca bazę danych poprzez lokalny serwer z dostępem przez sieć globalną. Zasadę działania można przedstawić w ten sposób:

- 1. *Użytkownik wysyła dane do serwera* użytkownik wprowadza dane, żeby serwer mógł wysłać zapytanie SQL do bazy.
- 2. *Serwer przyjmuje zgłoszenie* serwer otrzymuje zapytanie SQL, wykonuje odpowiednie polecenie.
- 3. *Serwer wysyła odpowiedź* serwer wysyła dane do użytkownika w formie odpowiedniego komunikatu.
- 4. *Eksploity skanują system bazodanowy i podsłuchują pakiety* programy skanują porty i usługi używane przez system bazodanowy, oraz przechwytuje wszystkie pakiety wysyłane między komputerem PC, a serwerem bazodanowym.
- 5. *Przeprowadzenie ataków DoS* przeprowadzenie wybranych ataków DoS na serwer bazodanowy.
- 6. *Fizyczny dostęp do serwera* użytkownicy mają fizyczny dostęp do serwera bazodanowego.

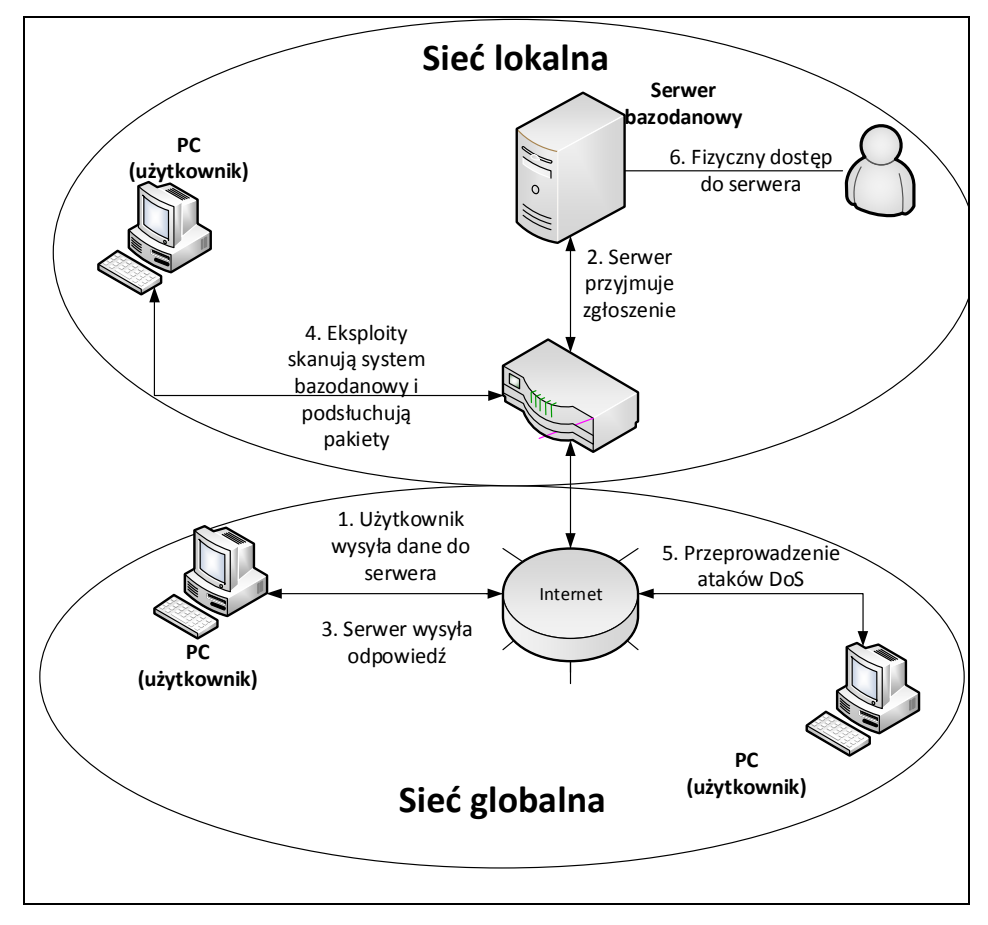

Rys. 1. Topologia serwera bazodanowego i sieci komputerowej Fig. 1. Database server and Network topology

# **2.2. Atak blokady usług, DoS**

Atak blokady usług (ang. Denial of Service, DoS), to atak mający na celu obciążenia zasobów serwera, oprogramowania, a także łączy sieciowych poza granicę ich wydajności. Zazwyczaj celem ataku DoS na systemy bazodanowe jest zablokowanie dostępu do serwera bazodanowego [3].

Atak DoS może zostać wymierzony w serwer HTTP, bądź w konkretny port serwera bazodanowego. Dla przykładu w systemie bazodanowym Oracle, atakuje się najczęściej port usługi Oracle TNS Listener (1521), która odpowiada za komunikację użytkownik – serwer [3].

Jednym z przykładów ataku DoS, może być złe napisanie funkcji czy procedury w PL/SQL i wywołanie jej w aplikacji. Najpoważniejszym błędem jest stworzenie procedury zawierającej w sobie pętle bez warunku jej zakończenia np. LOOP co przedstawiono na Rys. 2. Czynność ta będzie się wykonywać w nieskończoność, co w konsekwencji doprowadzi do 100% wykorzystania zasobów serwera i spowoduje częściowe lub całkowite zablokowanie możliwości obliczeniowych dla pozostałych operacji.

```
SQL*Plus: Release 11.2.0.1.0 Production on N Mar 6 21:07:07 2016
Copyright (c) 1982, 2010, Oracle.  All rights reserved.
m<br>Proszŕ poda$ nazwŕ u¬ytkownika: sys as sysdba<br>Proszŕ poda$ has|o:
Policzono z:<br>Ovacle Database 11g Enterprise Edition Release 11.2.0.1.0 - 64bit Production<br>With the Partitioning, OLAP, Data Mining and Real Application Testing options
             ,~<br>_output.put_line('Przykladowy atak DoS');<br>loop;
```
Rys. 2. Atak DoS – przykład złej procedury PL/SQL

Fig. 2. DoS attack - bad PL/SQL procedure example

### **2.3. Wnioskowanie**

Wnioskowanie to nic innego jak zbieranie danych, które są powszechnie dostępne np. ze stron zawierających informacje statystyczne. Ten typ ataku polega przede wszystkim na badaniu związków między podanymi danymi. Często dane są upubliczniane, część z tych danych może zawierać informacje poufne. Jeśli kilka takich zestawów danych zostanie upublicznionych, atakujący może połączyć ze sobą dane i w ten sposób zyskać informacje tj. adres zamieszkania, usługi z jakich dana osoba korzysta, wiek, nawyki [2].

#### **2.4. Socjotechnika**

Socjotechnika to nic innego jak wywieranie wpływu na ludzi poprzez stosowanie różnych metod działania mających na celu osiągnięcie określonego celu, w tym przypadku kradzież informacji z systemu bazodanowego np. poprzez mocną siłę perswazji lub doświadczenie. W socjotechnice występuje wiele różnych metod ataków w zależności od potrzeby, mogą być one realizowane na bieżąco lub zostaną one połączone ze sobą tworząc bardziej zaawansowany atak. Obecnie ataki socjotechniczne są coraz częściej wykorzystywane. W rozmowie telefonicznej można podszyć się pod administratora serwera i wykraść dane np. logowania czy inne wrażliwe informacje. Zazwyczaj użytkownik jest proszony o ponowne wpisanie danych i wysłanie ich na odpowiedni adres e-mail lub przez podaną stronę internetową. Użytkownik wprowadzając takie informację przekazuje je agresorom, co w konsekwencji doprowadza do wycieku informacji. Innym częstym zagrożeniem socjotechnicznym jest kradzież urządzeń. W dzisiejszych czasach na przenośnych urządzeniach znajduje się co raz więcej wrażliwych danych tj. hasła do kont pocztowych, loginy i hasła do serwisów. Brak zaszyfrowanych urządzeń może spowodować wyciek informacji z danego urządzenia, atakujący może dostać się do naszego konta i zrobić z nim praktycznie co zechce [4].

# **2.5. Testy penetracyjne oraz podsłuchiwanie pakietów**

Testy penetracyjne mają za zadanie przeprowadzenie kontrolowanego skanowania i ataku na sieć komputerową. Celem takiego testu jest ocena stanu zabezpieczeń danego systemu bądź usług. Takie skanowanie może dostarczyć osobie atakującej informacje dotyczące luk w oprogramowaniu, błędy w zabezpieczeniach, wersję systemu operacyjnego serwera oraz wiele innych cennych informacji. Większość wykorzystywanych luk w systemach jest zależna od zainstalowanej wersji oprogramowania [5].

W niniejszym przykładzie do skanowania sieci użyto narzędzia NMAP, opartego na licencji GNU GPL. Jak pokazano na Rys. 3. można dowiedzieć się o skanowanym systemie np. jakie są używane porty, jakie aplikacje sieciowe pracują na skanowanym komputerze itp. Najważniejszą odczytaną informacją jest: port Oracle TNS Listener (1521), który odpowiada za połączenia sieciowe między serwerami i hostami [4,5].

Podsłuchiwanie i przechwytywanie pakietów (ang. Sniffing) ma na celu gromadzenie i analizę informacji przesyłanych między stacją roboczą, a serwerem. Atakujący może z tych pakietów dowiedzieć się jaka wersja systemu bazodanowego jest zainstalowana na serwerze, jak nazywa się logowany użytkownik, sprawdzić jakie polecenia SQL zostały wysłane na serwer, czy też sprawdzić z jakim portem serwera łączy się stacja robocza. Sniffing w sieci ma działanie pasywne, administrator serwera nie wie, które pakiety są przechwytywane. Z działań przedstawionych na Rys. 4-5 można dowiedzieć się jaka jest zainstalowana wersja systemu bazodanowego na serwerze (odczytana wartość to: Oracle 11g) oraz na jakim numerze IP i porcie (IP: 102.168.0.111, port 1521) [5].

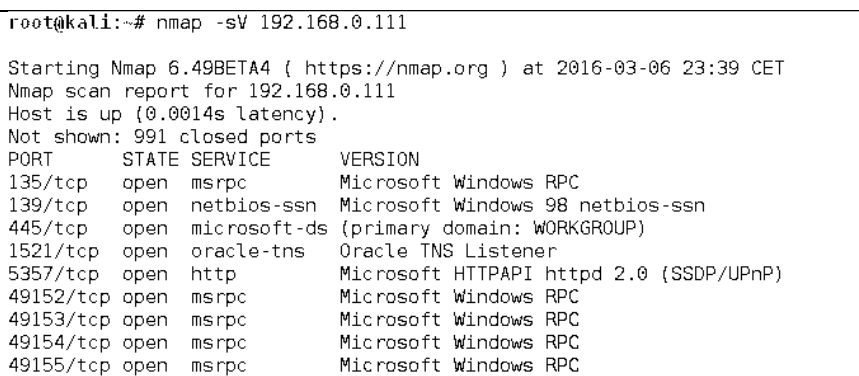

Rys. 3. Skanowanie serwera bazodanowego narzędziem NMAP

Fig. 3. Scanning of the database server by the NMAP tool

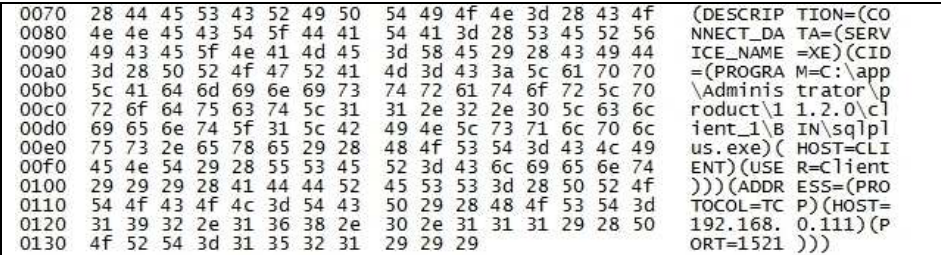

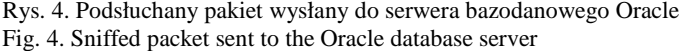

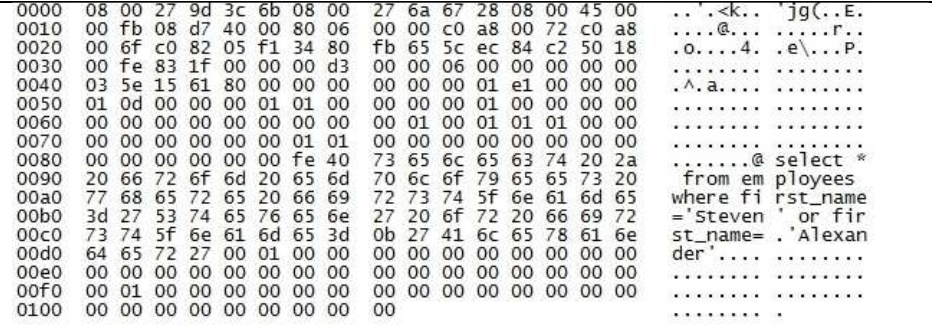

Rys. 5. Podsłuchany pakiet z zapytaniem SQL

Fig. 5. Sniffed packet with SQL query

# **2.6. Wykorzystanie luk w programach SQL Injection**

Błędy w oprogramowaniu to jedna z najbardziej popularnych metod dotarcia do danych zawartych w systemach bazodanowych. SQL Injection jest to typ ataku wykorzystujący luki w zapytaniach SQL. Atakujący ma możliwość wpływu na to jakie zapytanie zostanie wysłane na serwer bazodanowy. Będąc w stanie wpływać na to co zostanie wysłane, można łatwo odczytać zawarte informacje w bazie danych. Sam atak SQL Injection nie wpływa bezpośrednio na sam kod aplikacji, jego zasada działania polega na wysłaniu odpowiednio zmodyfikowanego zapytania na serwer. Wiele aplikacji w dzisiejszych czasach oparta jest na technologiach takich jak JSP, ASP, PHP itp. Pobierają one dane od użytkownika np. imię i wykorzystują je do sformułowania zapytania do bazy danych. Najlepszym przykładem ataku SQL Injection jest odczytanie podstawowych informacji o użytkowniku po podaniu podstawowych danych takich jak: PESEL oraz nazwisko przez stronę internetową napisaną w PHP (Rys. 6), która wysyła zapytanie do serwera, a następnie je wyświetla za pomocą tabeli [6].

Ataki SQL Injection można podzielić na [6]:

- *Modyfikacje zapytań* polegający na zmianie wartości zmiennych, które zostaną przesłane do serwera bazodanowego.
- *Blokowanie serwera (atak DoS)* taka zamiana wartości zmiennych, aby serwer bardzo długo obliczał wynik np. przez użycie funkcji benchmark w systemie bazodanowym MYSQL/.
- *"Ślepy atak"* wykonywanie ataku typu SQL Injection na stronie lub serwerze, która nie wyświetla komunikatów błędów.
- *Użycie dodatkowych zapytań* są to ataki SQL Injection, które mogą zawierać kilka zapytań na raz, np.: SELECT \* FROM employees WHERE first name = 'Valli '; DROP TABLE testowa; SELECT '1';.

Gdy witryna nie jest zabezpieczona przed atakami SQL Injection np. przez wiązanie zmiennych, łatwo można wyciągnąć dane z serwera bazodanowego, ponieważ serwer bazodanowy sprawdza tylko czy składnia zapytania SQL się zgadza. Badając składnie zapytania: SELECT \* FROM users where PESEL="\$pesel" AND nazwisko="\$nazwisko"; można dostrzec, że w miejsce zmiennych "PESEL" i "nazwisko" można wpisać jeden z warunków logicznych, dzięki którym zapytanie zawsze będzie prawdziwe, w związku z czym zostanie wyświetlona cała tabela z której wczytywane są informacje. Użycie logicznego warunku w ten sposób sprawia, że komenda do bazy przyjmuje następującą postać: SELECT \* FROM users WHERE PESEL = '1' or '1'='1' AND nazwisko = '1';. Wynik polecenia pokazano na Rys.7.

Wybrane ataki na systemy ... 75

```
\langle?php
\text{Sconn} = \text{oci connect('user', 'be4tds', '192.168.0.111/XE')};if ((isset(\overline{\$ POST['pesel'])) &&(isset(\$ POST['nazwisko']))) {
if (!empty(\$imie)) {
$$stid = oci parse($conn, 'SELECT * FROM users where PESEL="$pesel"
AND nazwisko="$nazwisko""; ');
$time .""";
if (!$stid) {
echo "error1";
$e = oci error ($conn);trigger error (htmlentities ($e['message'], ENT QUOTES), E USER ERROR); }
\frac{1}{2}r = oci execute ($stid);
if (!\r) {\leq e = oci error(\stid);
trigger_error(htmlentities($e['message'],ENT_QUOTES), E_USER_ERROR);
} else {
print "<table border='1'>\n";
while ($row = oci fetch array($stid, OCI ASSOC+OCI RETURN NULLS)) {
print "<tr>\n";
foreach ($row as $item) {
print"<td>". ($item!==null?htmlentities($item,ENT QUOTES):"&nbsp;").
```
Rys. 6. Przykład witryny w PHP Fig. 6. The example of PHP site

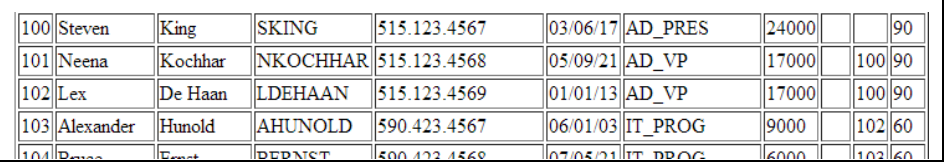

Rys. 7. Odczytane dane za pomocą ataku SQL Injection

Fig. 7. The read data using SQL Injection Attack

Kolejnym przykładem ataku SQL Injection (Blind SQL Injection) jest wykorzystanie wyświetlanych błędów i ostrzeżeń przez serwer http do sprawdzenia poprawności wpisywanych zapytań. Jest to jeden z najczęściej wykorzystywanych sposobów na sprawdzenie czy istnieją wpisywane tabele, dane itp. Użytkownik wpisuje losowe dane i sprawdza, jakie informacje zwraca serwer. Inną metodą ataku jest wykorzystanie komendy union select …, która tworzy zapytania do wielu tabel i zwraca jeden wynik. Dzięki temu można łączyć tabele. Żeby się to udało liczba kolumn tabel źródłowych i dodawanej przez komendę union musi się zgadzać, z tego wniosek, że przydają się informacje, które dzięki Blind SQL Injection można zdobyć. Niekoniecznie trzeba znać typ danych, a tam gdzie się go nie zna, można spróbować wpisać wartości null [6].

Sposobami obrony przed atakami SQL injection są [6]:

- Sprawdzanie do jakiego typu należą dane wejściowe (podane dane powinny być odpowiedniej długości i typu np. nazwisko nie może posiadać cyfr);
- "Oczyszczanie" danych wejściowych;
- Wiązanie zmiennych (w Oracle: oci\_bind\_by\_name), redukuje ataki SQL Injection, ponieważ przechowywane dane nie są traktowane jako część instrukcji SQL. Nie trzeba wpisywać apostrofów lub innych znaków specjalnych.

### **3. Podsumowanie**

Każdy z systemów zarządzania bazami danych daje duże, a czasami ogromne możliwości w zakresie zabezpieczania zarówno danych zawartych w plikach serwera bazy danych, jak i zapewnieniu ciągłości działania serwerów bazodanowych. Zarządzanie zaawansowanym systemem bazodanowym oraz jego poprawne konfigurowanie jest nadrzędnym i niejednokrotnie ciężkim zadaniem dla administratora, od którego wymaga się dużej wiedzy w tej dziedzinie. W większości przypadków administrator zarządza już stworzonymi aplikacjami, musi on polegać na odpowiedzialności i dokumentacji programistów tworzących aplikacje. Jedynym dostępnym dla niego narzędziem jest test penetracyjny aplikacji oraz audyt bezpieczeństwa w miejscu gdzie pracuje. Nie można nigdy wykluczyć błędów ludzkich podczas programowania, czy używania programów. Powinno się też wprowadzić odpowiednią politykę bezpieczeństwa, aby nikt niepowołany nie miał dostępu do serwerów, czy sieci komputerowej.

Z punktu widzenia umiejscowienia ataków, można stwierdzić, że ataki lokalne tj. ataki znajdujące się w wewnętrznej sieci komputerowej lub przeprowadzone w budynku firmy są najniebezpieczniejsze i trudno się przed nimi obronić.

#### **Literatura**

- [1] Graves K.: CEH: Official Certified Ethical Hacker Review Guide: Exam 312-50, Sybex, pp. 1-16, 2007.
- [2] Kulkarni S., Urolagin S.: Review of Attacks on Databases and Database SecurityTechniques. International Journal of Emerging Technology and Advanced Engineering, vol. 2, Issue 11, pp. 253-263, 2012.
- [3] Ben-Natan R.: HOWTO Secure and Audit Oracle 10g and 11g, Auerbach Publications, s. 29-189, 2009.
- [4] Mitnick K., Simon W.: Sztuka podstępu. Łamałem ludzi, nie hasła, Helion, 2003.
- [5] Muniz J., Lakhani A.: Kali Linux Testy penetracyjne, Helion, 2014.
- [6] Clarke J.: SQL Injection Attacks and Defense, Syngress Publishing, 2009.

### **ATTACKS ON DATABASES SYSTEMS**

#### **S u m m a r y**

Database systems and the data they contain, are one of the most important elements of the modern world of computer science. Nowadays, threat greatly increases for the safe storage of data. The purpose of this article is to classify and analyze the selected types of attacks on the database management system. At the beginning selected attacks on the DBMS are classified and described. Afterwards, exemplary attacks were carried out in the test environment. The attacks on the DBMS includes: DDoS attacks, inference, social engineering, penetration test, packet sniffing and attacks using vulnerabilities in programs like SQL Injection.

**Keywords:** database systems, attacks on DBMS, SQL Injection, sniffing

DOI: 10.7862/re.2016.11

*Tekst złożono w redakcji:* maj 2016 *Przyjęto do druku:* czerwiec 2016